## Classroom Technology Guide-Spokane Campus

Rooms on the Spokane campus are controlled by a panel.

Press to turn on the equipment in the room.

Choose the source on the panel for what you want displayed. Only one source can be displayed at a time.

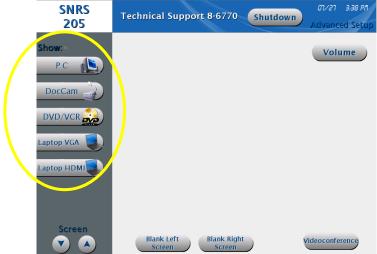

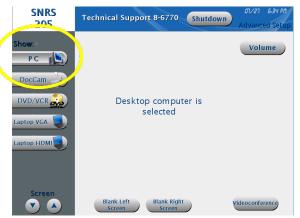

PC-If the computer isn't logged in please click "Connect" on the computer screen. If the computer is locked, restart the computer. The keyboard and mouse may be in a pull out table in the podium.

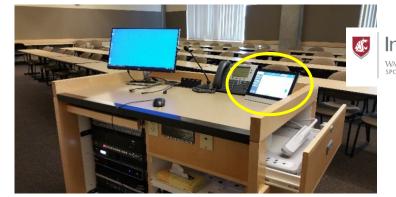

Information Technology Services
WASHINGTON STATE UNIVERSITY
SPOKANE

Need help? Call 86770

## Doc Cam-may be in the podium or on the ceiling

Controls are on the camera

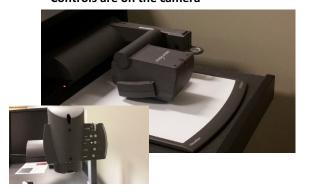

Controls are on the camera; Push the button in back to release lamp arms and camera

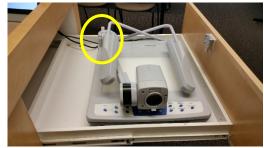

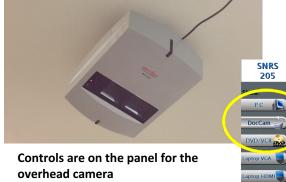

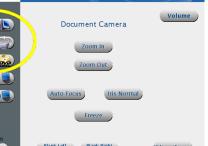

Technical Support 8-6770 Shu

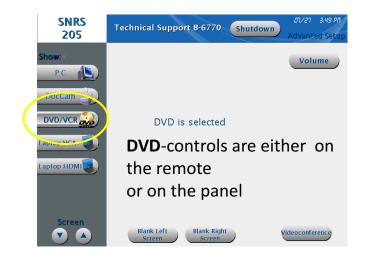

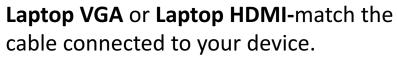

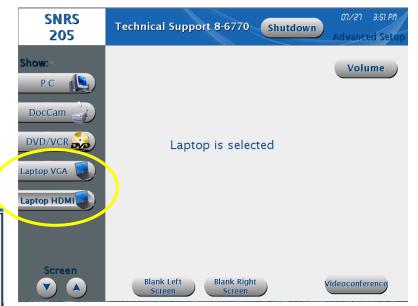

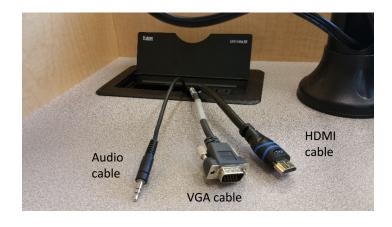

Wireless presentation is also an option to connect devices. Call 86770 for assistance.

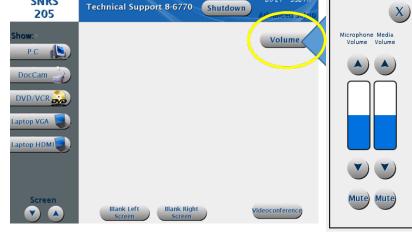

**Volume** controls are for the source selected (No audio? Check device audio settings; cables)

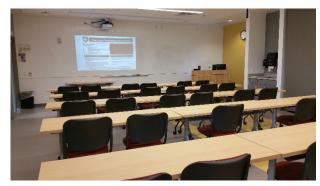

Have other questions?

For Technology please contact Classroom Support at 86770 or (509)368-6770

For Room Scheduling please contact Student Affairs at 87536 or (509) 358-7536

For Security issues (please call 911 from the room phone in an emergency) please call 87995 or (509) 358-7995

**SNRS**